## **CHƯƠNG TRÌNH NHÀ TRƯỜNG MÔN TIN HỌC NĂM HỌC 2023 - 2024**

## **1. MÔN TIN HỌC LỚP 6**

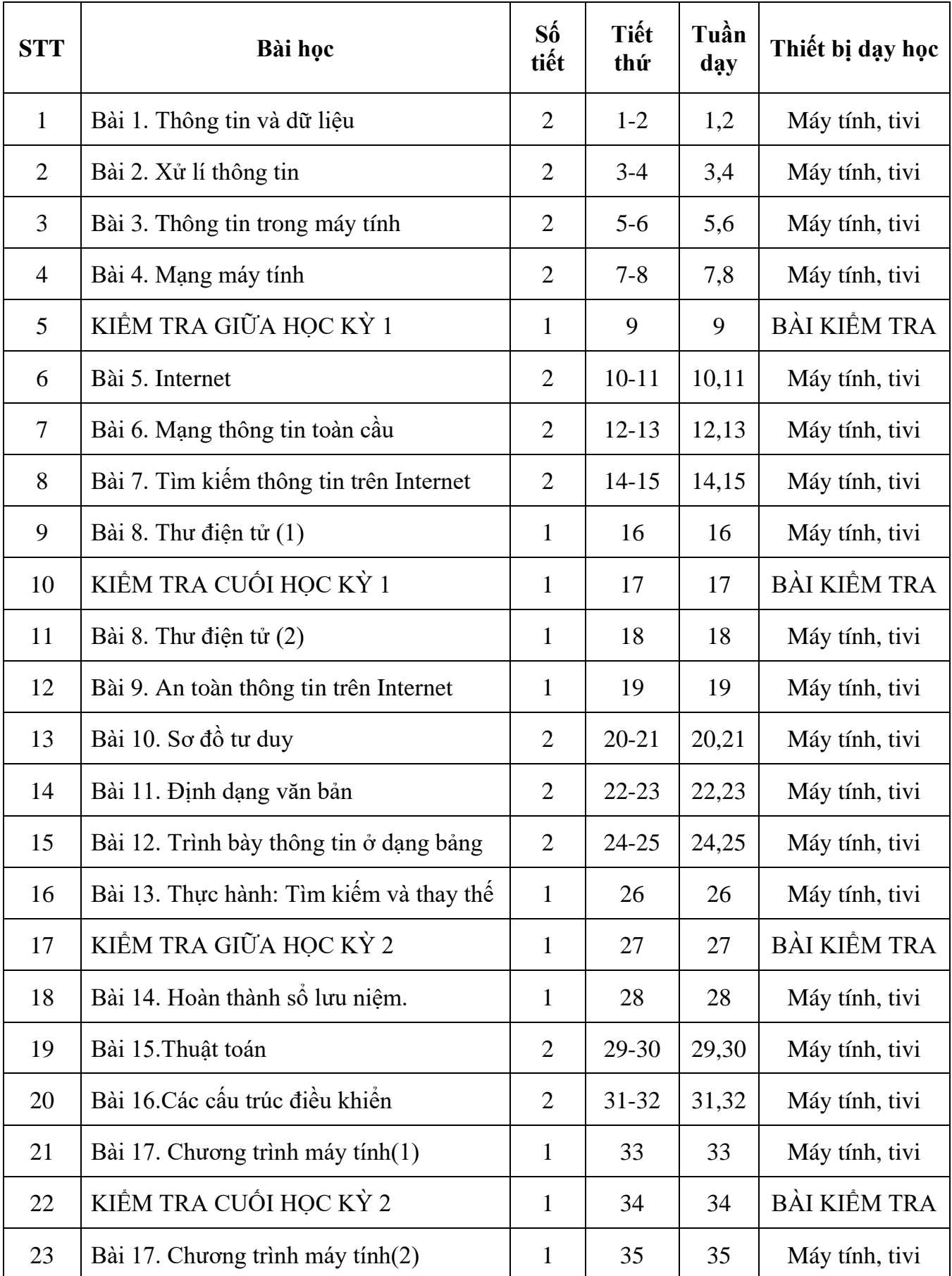

*35 tuần* **x** *1tiết/tuần = 35 tiết*

## **2. MÔN TIN HỌC LỚP 7**

*35 tuần* **x** *1tiết/tuần = 35 tiết*

| <b>STT</b>     | Bài học                                                               | $S_0^6$<br>tiết | Tiết<br>thứ | Tuần<br>dąy | Thiết bị dạy<br>học |
|----------------|-----------------------------------------------------------------------|-----------------|-------------|-------------|---------------------|
| $\mathbf{1}$   | Bài 1. Thiết bị vào ra                                                | $\overline{2}$  | $1 - 2$     | 1,2         | Máy tính, tivi      |
| $\overline{2}$ | Bài 2. Phần mềm máy tính                                              | $\overline{2}$  | $3 - 4$     | 3,4         | Máy tính, tivi      |
| 3              | Bài 3. Quản lý dữ liệu trong máy tính                                 | $\overline{2}$  | $5-6$       | 5,6         | Máy tính, tivi      |
| $\overline{4}$ | Bài 4. Mạng xã hội và một số kênh trao<br>đối thông tin trên Internet | $\overline{2}$  | $7 - 8$     | 7,8         | Máy tính, tivi      |
| 5              | KIỂM TRA GIỮA HỌC KỪ 1                                                | $\mathbf{1}$    | 9           | 9           | Bài kiểm tra        |
| 6              | Bài 5. Ứng xử trên mạng                                               | $\overline{2}$  | $10 - 11$   | 10,11       | Máy tính, tivi      |
| 7              | Bài 6. Làm quen với phần mềm bảng tính                                | $\overline{2}$  | $12 - 13$   | 12,13       | Máy tính, tivi      |
| 8              | Bài 7. Tính toán tự động trên bảng tính                               | $\overline{2}$  | $14 - 15$   | 14,15       | Máy tính, tivi      |
| 9              | Bài 8. Công cụ hỗ trợ tính toán(1)                                    | 1               | 16          | 16          | Máy tính, tivi      |
| 10             | KIỂM TRA CUỐI HỌC KỪ 1                                                | 1               | 17          | 17          | Bài kiểm tra        |
|                | Bài 8. Công cụ hỗ trợ tính toán(2)                                    | $\mathbf{1}$    | 18          | 18          | Máy tính, tivi      |
| 11             | Bài 9. Trình bày bảng tính                                            | $\overline{2}$  | 19-20       | 19,20       | Máy tính, tivi      |
| 12             | Bài 10. Hoàn thiện bảng tính                                          | $\overline{2}$  | 21-22       | 21,22       | Máy tính, tivi      |
| 13             | Bài 11. Một số chức năng cơ bản của<br>phần mềm trình chiều           | $\overline{2}$  | $23 - 24$   | 23,24       | Máy tính, tivi      |
| 14             | Bài 12. Tạo bài trình chiếu                                           | $\overline{2}$  | $25 - 26$   | 25,26       | Máy tính, tivi      |
| 15             | KIỂM TRA GIỮA HỌC KỪ 2                                                | $\mathbf{1}$    | 27          | 27          | Bài kiểm tra        |
| 16             | Bài 13. Thực hành tổng hợp                                            | $\mathbf{1}$    | 28          | 28          | Máy tính, tivi      |
| 17             | Bài 14. Thuật toán tìm kiếm                                           | $\overline{2}$  | 29-30       | 29,30       | Máy tính, tivi      |
| 18             | Bài 15. Tìm kiếm nhị phân                                             | $\overline{2}$  | 31-32       | 31,32       | Máy tính, tivi      |
| 19             | Bài 16. Thuật toán sắp xếp (1)                                        | $\mathbf{1}$    | 33          | 33          | Máy tính, tivi      |
| 20             | KIỂM TRA CUỐI HỌC KỪ 2                                                | $\mathbf{1}$    | 34          | 34          | Bài kiểm tra        |
| 21             | Bài 16. Thuật toán sắp xếp (2)                                        | 1               | 35          | 35          | Máy tính, tivi      |

## **3. MÔN TIN HỌC LỚP 8**

*35 tuần* **x** *1tiết/tuần = 35 tiết*

| <b>STT</b>     | Bài học                                                                     | Số<br>tiết     | Tiết<br>thứ | Tuần<br>dąy | Thiết bị dạy<br>học |
|----------------|-----------------------------------------------------------------------------|----------------|-------------|-------------|---------------------|
| $\mathbf{1}$   | Bài 1. Lược sử công cụ tính toán                                            | $\overline{2}$ | $1 - 2$     | 1,2         | Máy tính, tivi      |
| $\overline{2}$ | Bài 2. Thông tin trong môi trường số                                        | $\overline{2}$ | $3 - 4$     | 3,4         | Máy tính, tivi      |
| 3              | Bài 3. TH- Khai thác thông tin số                                           | $\overline{2}$ | $5 - 6$     | 5,6         | Máy tính, tivi      |
| $\overline{4}$ | Bài 4. Đạo đức và văn hóa trong sử dụng<br>công nghệ kĩ thuật số            | $\overline{2}$ | $7 - 8$     | 7,8         | Máy tính, tivi      |
| 5              | KIỂM TRA GIỮA HỌC KỪ 1                                                      | $\mathbf{1}$   | 9           | 9           | Bài kiểm tra        |
| 6              | Bài 5. Sử dụng bảng tính giải quyết bài<br>toán thực tế                     | $\overline{2}$ | $10 - 11$   | 10,11       | Máy tính, tivi      |
| 7              | Bài 6. Sắp xếp và lọc dữ liệu                                               | $\overline{2}$ | $12 - 13$   | 12,13       | Máy tính, tivi      |
| 8              | Bài 7. Trực quan hóa dữ liệu                                                | $\overline{2}$ | $14 - 15$   | 14,15       | Máy tính, tivi      |
| 9              | Bài 8a. Làm việc với danh sách dạng liệt<br>kê và hình ảnh trong văn bản(1) | $\mathbf{1}$   | 16          | 16          | Máy tính, tivi      |
| 10             | KIẾM TRA CUỐI HỌC KỪ 1                                                      | $\mathbf{1}$   | 17          | 17          | Bài kiểm tra        |
|                | Bài 8a. Làm việc với danh sách dạng liệt<br>kê và hình ảnh trong văn bản(2) | $\mathbf{1}$   | 18          | 18          | Máy tính, tivi      |
|                | Bài 9a. Tạo đầu trang, chân trang cho văn<br>bản                            | $\overline{2}$ | 19-20       | 19,20       | Máy tính, tivi      |
| 11             | Bài 10a. Định dạng nâng cao cho trang<br>chiều                              | $\overline{2}$ | $21 - 22$   | 21,22       | Máy tính, tivi      |
| 12             | Bài 11a. Sử dụng bản mẫu tạo bài trình<br>chiếu                             | $\mathbf{1}$   | 23          | 23          | Máy tính, tivi      |
| 13             | Bài 12. Từ thuật toán đến chương trình                                      | $\overline{2}$ | $24 - 25$   | 24,25       | Máy tính, tivi      |
| 14             | Bài 13. Biểu diễn dữ liệu.(1)                                               | $\mathbf{1}$   | 26          | 26          | Máy tính, tivi      |
| 15             | KIẾM TRA GIỮA HỌC KỪ 2                                                      | $\mathbf{1}$   | 27          | 27          | Bài kiểm tra        |
|                | Bài 13. Biểu diễn dữ liệu.(2)                                               | $\mathbf{1}$   | 28          | 28          | Máy tính, tivi      |
| 16             | Bài 14. Cấu trúc điều khiển                                                 | $\overline{2}$ | 29-30       | 29,30       | Máy tính, tivi      |
| 17             | Bài 15. Gõ lỗi                                                              | $\overline{2}$ | $31 - 32$   | 31,32       | Máy tính, tivi      |

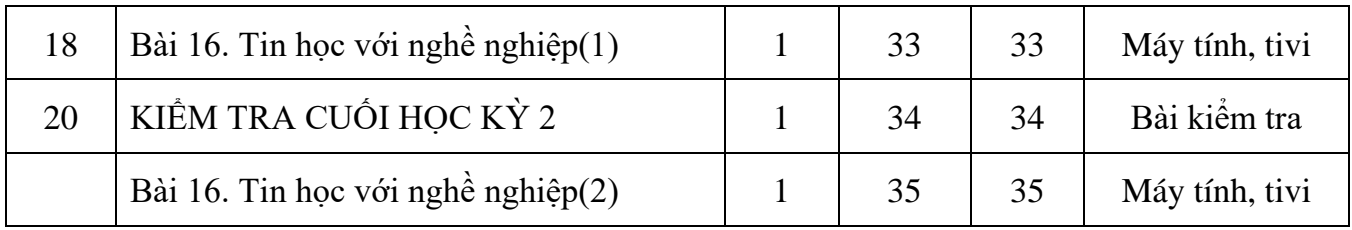

*Tự Cường, ngày 05 tháng 9 năm 2023*

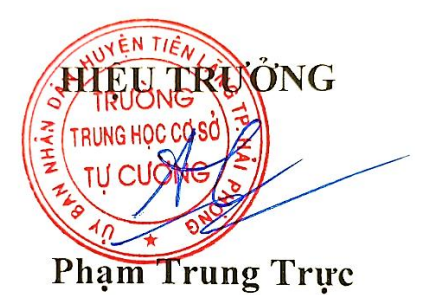